Espace pédagogique de l'académie de Poitiers > Technologie et Sciences pour l'Ingénieur > Enseigner > Cycle terminal - STI2D

<https://ww2.ac-poitiers.fr/techno-si/spip.php?article80> - Auteur : David Jadaud

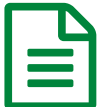

Mutualiser nos séquences publié le 21/06/2012 - mis à jour le 17/06/2014

*Descriptif :*

Une proposition de code visuel à utiliser pour faciliter le partage de séquences pédagogiques entre enseignants.

*Sommaire :*

- Un code visuel ? Pour quoi faire ?
- Description du code
- Quelques exemples

## Un code visuel ? Pour quoi faire ?

Avec la réforme de nos enseignements, l'organisation des séquences pédagogiques s'est tout de même un peu compliquée : les élèves travaillent aussi souvent que possible en équipes de quatre ou cinq, nous devons parfois gérer cinq équipes en même temps, et tout le monde ne peut faire la même chose. Par ailleurs, la répartition des horaires dépend des établissements … Il y a de nombreuses variantes possibles pour une même séquence. Aussi, afin de faciliter le partage de séquences entre nous, il semble intéressant :

- de rendre suffisamment explicite les intentions du concepteur d'une séquence pédagogique ;
- d'utiliser un code visuel pour faciliter cette description et surtout sa lecture.

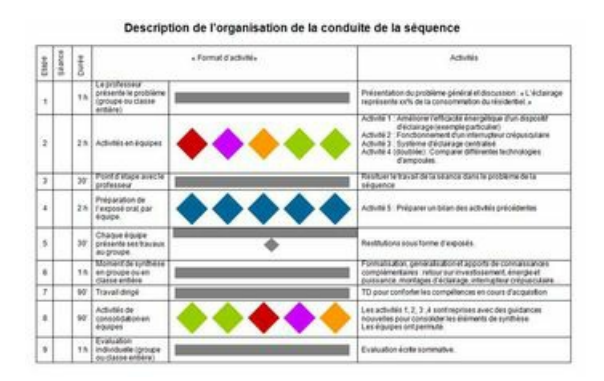

Imaginons qu'une séquence pédagogique puisse être représentée par une phrase. Peu importe son contenu. Par exemple : « Le ciel est bleu. ». La phrase est simple, un collègue comprends tout de suite l'organisation de la séquence. Cela illustre la situation d'avant la réforme. Une séquence était alors souvent une série de Travaux Pratiques tournants, réalisés en binôme, suivie d'une synthèse et d'une évaluation. A la fin de la séquence, tous les élèves avaient fait la même chose.

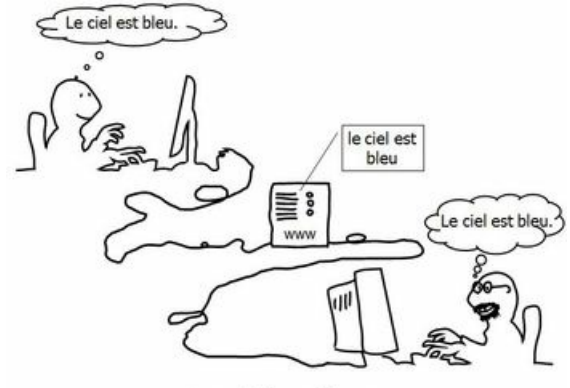

Avant la réforme

Avec la réforme, les séquences sont plus riches et plus compliquées. Pour un collègue qui consulte le serveur académique, ce n'est pas toujours facile de bien comprendre l'organisation imaginée par celui qui a écrit la séquence. Un peu comme si la phrase qui illustre la séquence pédagogique arrivait sans la ponctuation.

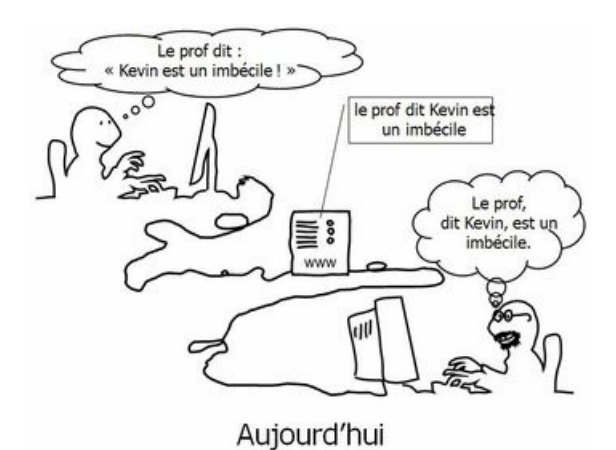

(Bon, je me suis un peu lâché, nous sommes entre nous : j'espère que les parents de Kevin ne fréquentent pas ce site académique !)

## Description du code

En premier lieu, le code permet de décrire de le format de l'activité : en groupe (ou en classe entière, selon la situation), en équipes, mais aussi pourquoi pas en binômes, même si ce n'est plus le format à privilégier.

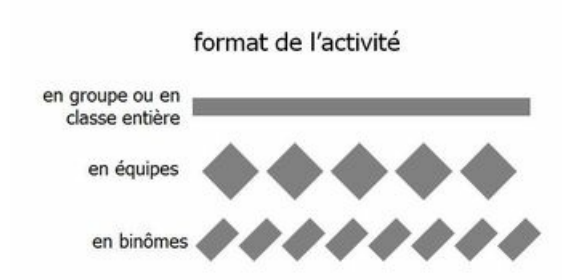

Chaque équipe est représentée par un losange. Pour rendre compte du nombre d'activités différentes à gérer à chaque étape, la règle est simple : une couleur = une activité. C'est suffisant à ce stade, mais cela annonce aussi la suite : une couleur = une activité = une fiche de description de cette activité !

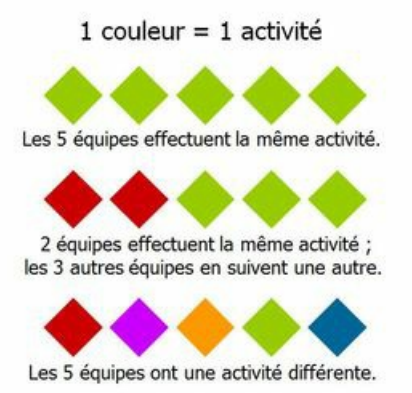

Dans l'exemple ci-dessous, la séquence est découpée en neuf étapes. Les élèves travaillent en équipe aux étapes 2, 4 et 8. Aux autres étapes, les activités se font en classe entière ou en groupe. A l'étape 5, ce sont les élèves qui s'adressent au groupe pour présenter leur travaux.

Une lecture verticale nous permet de suivre les activités de la première équipe : les élèves feront les activités *rouge*, *bleue* et *verte* au cours de cette séquence.

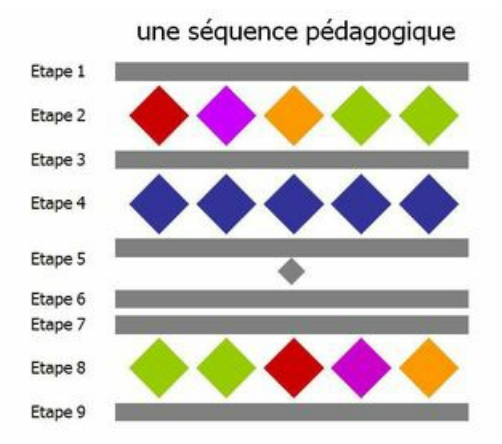

Ce code, finalement assez simple, peut-être enrichi et complété à l'envie. Cependant, il nous a paru important de ne pas chercher à le développer davantage. L'objectif n'est pas de tout dire. Par exemple, nous ne précisons pas combien d'équipes interviennent devant le groupe. Cela ne nous a pas semblé nécessaire. L'objectif de ce code, c'est de permettre à quelqu'un qui découvre la séquence de rentrer le plus vite possible dans la compréhension des intentions du concepteur de la séquence, dans l'intelligence de la séquence.

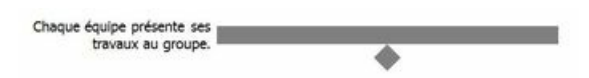

Autre remarque, le code est là pour faciliter la lecture, mais il est accompagné d'une phrase qui décrit sommairement la conduite des activités pour chaque étape.

Je vous dis que le code n'est pas là pour tout dire, et que nous l'avons envisagé sous une forme assez simple. Il y a toutefois un enrichissement qui nous a paru intéressant : comment décrire la situation où les élèves d'une même équipe travaillent en binômes sur deux activités ?

> Tous les élèves de l'équip llent ensemble sur u activité Les élèves d'une même équipe travaillent en<br>es sur deux activités.

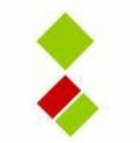

## ● Quelques exemples

Voici quatre exemples de séquences pour lesquelles le codage proposé a été utilisé. N'hésitez pas à contacter leur auteur pour en savoir plus.

- La première séquence a été développée par [François](mailto:Francois.Perrin@ac-poitiers.fr) Perrin, du lycée [Edouard](http://www.lyc-edouardbranly.ac-poitiers.fr/site/) Branly  $\vec{a}$  à Châtellerault. Elle porte sur la consommation d'énergie des dispositifs d'éclairage.
	- **REN** Rendre un dispositif [d'éclairage](https://ww2.ac-poitiers.fr/techno-si/sites/techno-si/IMG/pdf/Sequence_eclairage_econome.pdf) économe en énergie (PDF de 57.9 ko) séquence STI2D
- $\bullet$  [Laurent](mailto:Laurent.Proust@ac-poitiers.fr) Proust, du lycée Jean [Moulin](http://jeanmoulin-thouars.fr/)  $\mathbb{Z}$ , à Thouars, propose une séquence sur l'interface tactile.
	- **IN** [Interface](https://ww2.ac-poitiers.fr/techno-si/sites/techno-si/IMG/pdf/Sequence_Interface_tactile.pdf) tactile (PDF de 67.7 ko) séquence STI2D
- $\bullet$  Cyril [Belon](mailto:Cyril.Belon@ac-poitiers.fr), du lycée Ernest [Pérochon](http://www.lycee-perochon.fr/)  $\mathbb{Z}^n$ , a construit une séquence sur la chaîne d'énergie.
	- **A la bonne [vitesse](https://ww2.ac-poitiers.fr/techno-si/sites/techno-si/IMG/pdf/Sequence_alabonnevitesse.pdf) (PDF de 37.7 ko)** séquence STI2D
- et enfin la séquence *Du carbone dans mon café*, qui a été [présentée](https://ww2.ac-poitiers.fr/techno-si/spip.php?article69) en juin 2011, a également fait l'objet de ce codage.
	- **DU [carbone](https://ww2.ac-poitiers.fr/techno-si/sites/techno-si/IMG/pdf/Sequence_carbone_et_cafe.pdf) dans mon café (PDF de 130.3 ko)** séquence STI2D

Et pour finir, j'ai une bonne nouvelle pour les parents de Kevin ...

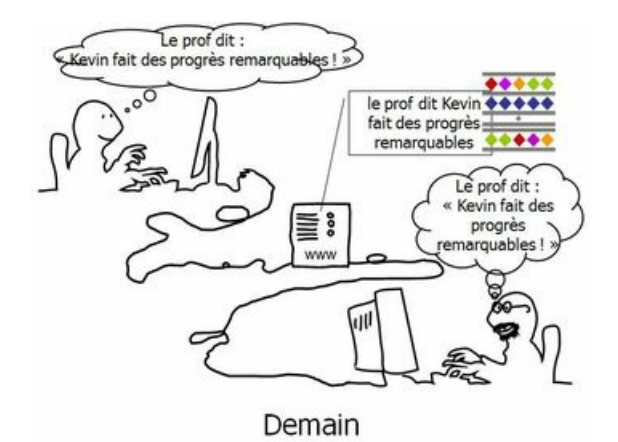

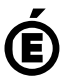

 **Académie de Poitiers** Avertissement : ce document est la reprise au format pdf d'un article proposé sur l'espace pédagogique de l'académie de Poitiers. Il ne peut en aucun cas être proposé au téléchargement ou à la consultation depuis un autre site.